# **SERES FABULOSOS**

# **Creamos un animalario colaborativo**

# Actividades tutorizadas

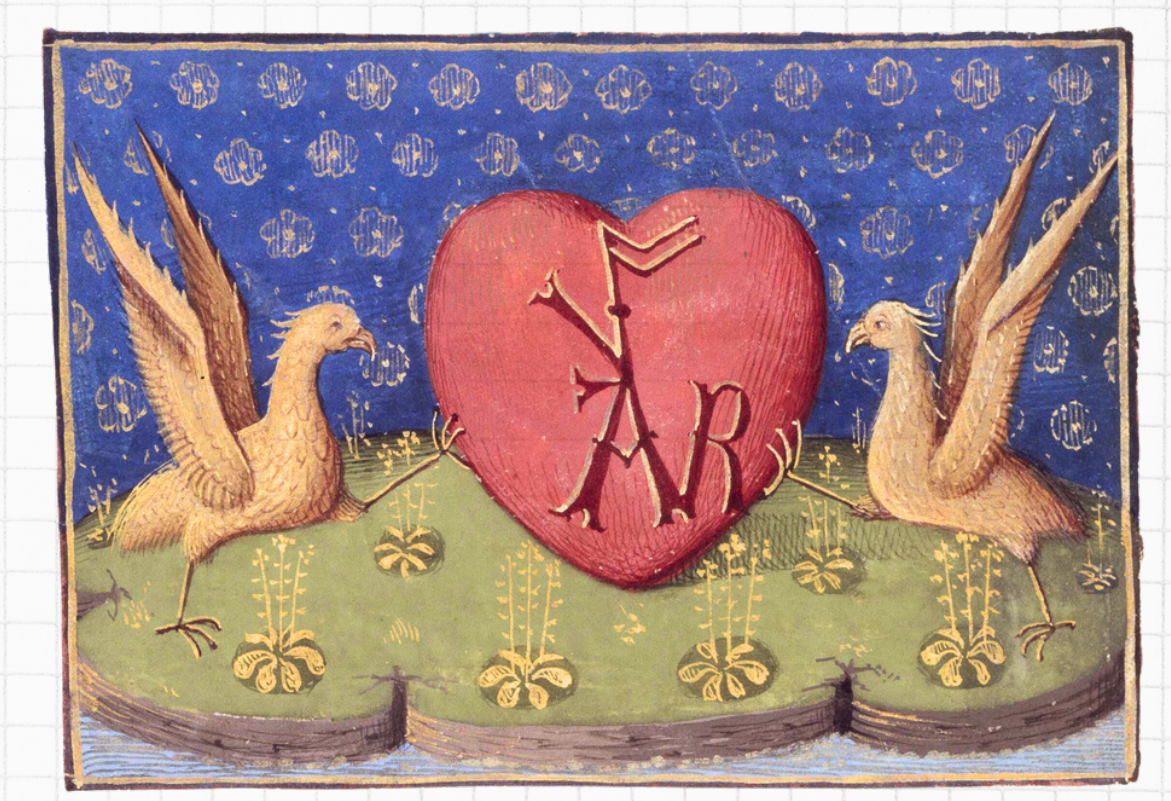

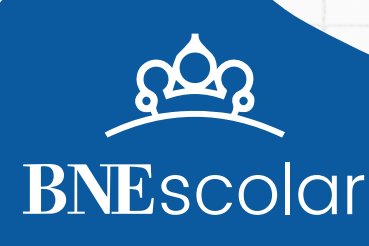

# **Estructuradel taller (2h)**

**El taller plantea tres posibles actividades para llevar a cabo,dependiendode la edadypericia de losparticipantes.**

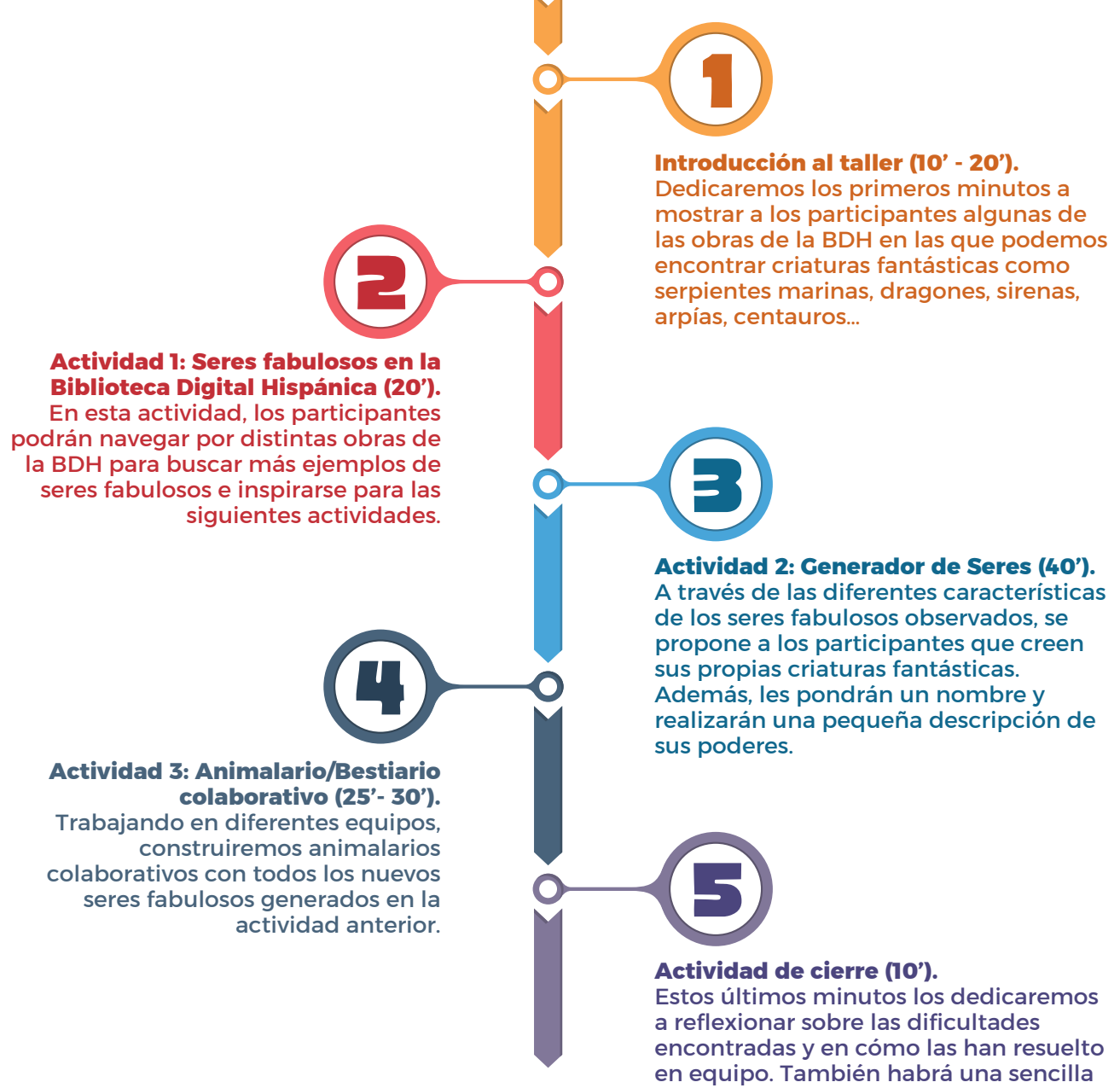

encuesta final de valoración del taller para el personal docente (digital).

# **Preparación del taller**

# **El espacio**

Antes de la sesión tendremos que preparar el espacio donde se desarrollará el taller. En primer lugar, cada participante necesitará un espacio cómodo para dibujar y donde poder crear su propio ser fabuloso. Y también necesitaremos un espacio de trabajo para cada equipo.

Lo ideal sería disponer de una mesa, o de un espacio en una mesa amplia compartida para cada grupo (que serán de 4 a 6 participantes), donde puedan trabajar cómodamente con los materiales de cada actividad.

Se recomienda que la distribución de los grupos asegure el disponer de una buena visibilidad de la pantalla del proyector y de la persona responsable del taller.

# **Material por actividad**

### **Actividad 1**

En esta primera actividad del taller, los participantes necesitarán un dispositivo con acceso a internet para explorar los recursos de la BDH propuestos. Dependiendo del número de dispositivos de que se disponga, esta exploración se podrá hacer de forma individual, por parejas o en grupos de más personas. Además, deberás asegurarte de que cada persona pueda disponer de papel, lápiz y goma para tomar anotaciones o realizar algún boceto previo, mientras consultan las obras de la BDH.

- Papel
- Lápiz y goma de borrar
- Dispositivo con conexión a internet (tableta, portátil…)

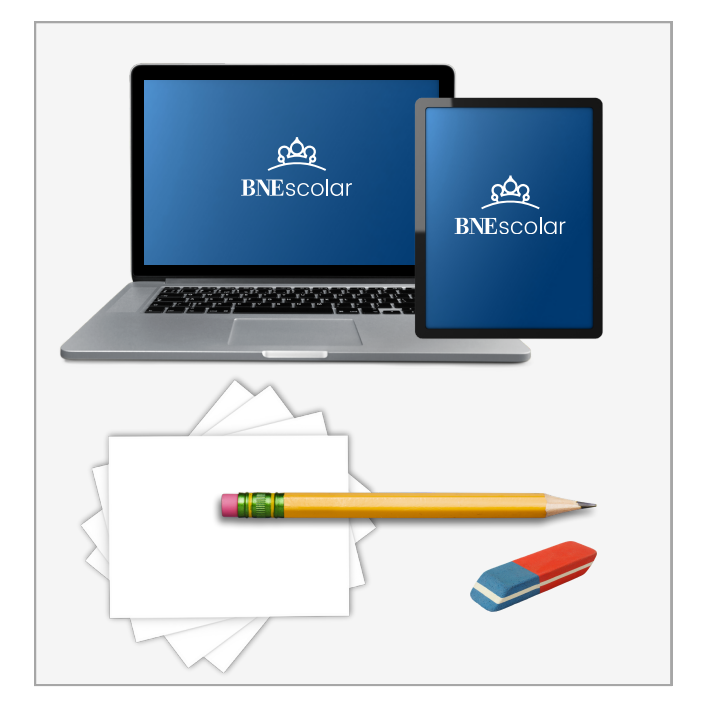

## **Actividad 2**

Deberás tener preparado para cada participante, los siguientes materiales. Pueden compartirlos entre varias personas a la vez.

- Lápiz y goma de borrar
- Colores (lápices, témperas, ceras, rotuladores...)
- Tijeras

Al final de esta guía encontrarás diferentes plantillas, para que decidas cuál se adapta mejor al grupo de participantes en la actividad. Difieren en tamaño y en complejidad. También puedes utilizar un folio en blanco y dejar libertad a los participantes para la creación de sus seres fabulosos.

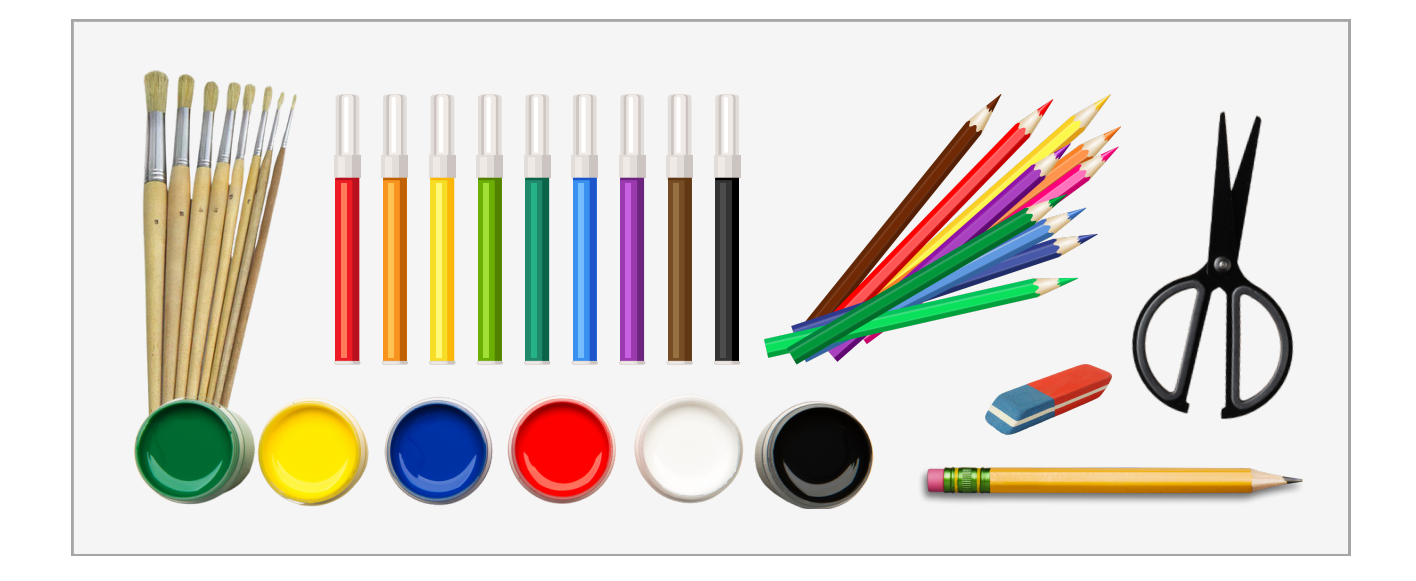

### **Actividad 3**

Después de agrupar a los participantes por equipos (4-6 participantes), deberás tener preparado para cada uno los siguientes materiales:

- Hilo o anillas
- Lápiz y goma
- Tijeras
- Colores (lápices, témperas, ceras, rotuladores...)

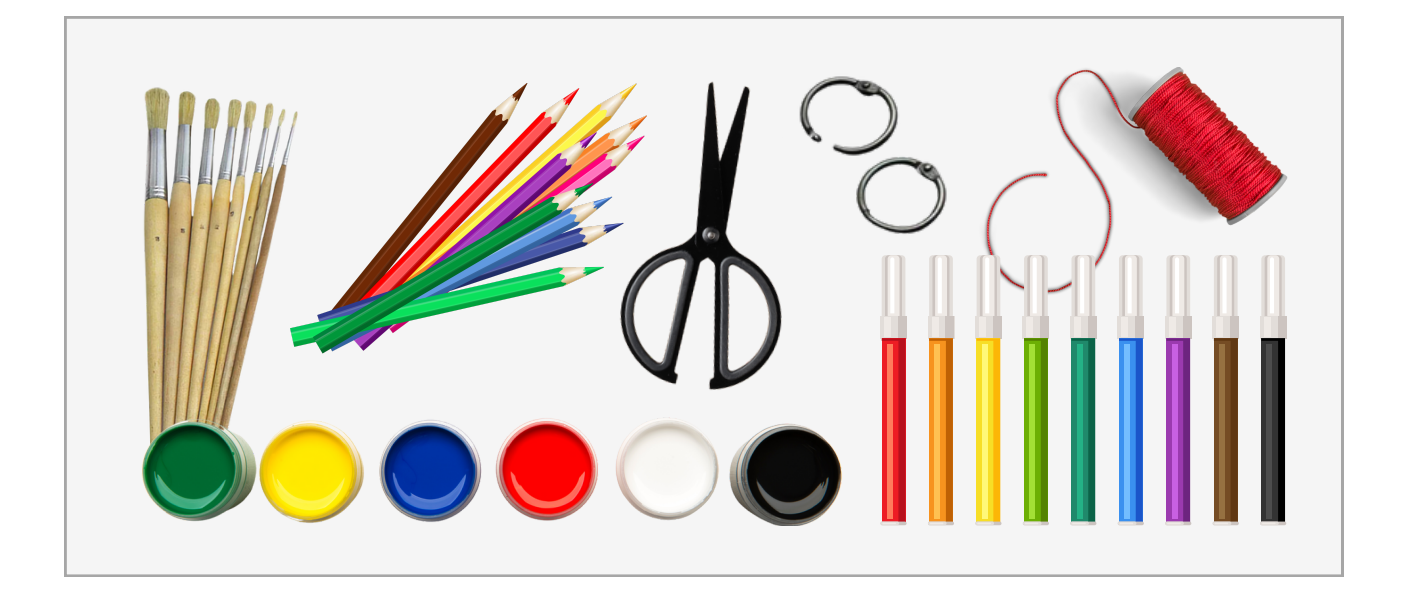

# **Detallede actividades**

## **Introducción al taller**

**Todos los participantes Tiempo estimado: 10 - 20 minutos**

#### **Resumen de la actividad**

Dedicaremos los primeros minutos a mostrar a los participantes algunas obras de la BDH (mapas antiguos, libros de oración, bestiarios y otras obras medievales) en las que podemos encontrar criaturas fantásticas como serpientes marinas, dragones, sirenas, arpías, centauros…

#### **Recursos digitales**

**Paso 1 - Sobre seres fabulosos en la BDH, del taller "Sobre seres [fabulosos"](https://bnescolar.bne.es/taller-sobre-seres-fabulosos) [\(https://bnescolar.bne.es/taller-sobre-seres-fabulosos\)](https://bnescolar.bne.es/taller-sobre-seres-fabulosos)**

Las actividades que se proponen en este taller son un complemento a las que aparecen en el **taller Sobre seres fabulosos**. Para esta introducción, te recomendamos utilizar el paso 1 del taller e ir proyectando algunos de los manuscritos iluminados, incunables, cartografía antigua, grabados xilográficos, etc., para descubrir una amplia variedad de seres nacidos completa o parcialmente de la imaginación de sus creadores.

Este texto puede servirte de inspiración para comenzar el taller:

A lo largo de los años, diferentes autores han añadido animales fantásticos y seres mitológicos a sus obras. Si buscamos bien, podemos encontrar estos seres fabulosos en grabados xilográficos, estampas monocromáticas o dibujos a todo color.

En la BDH podemos encontrar muchos recursos digitalizados, con ejemplos de criaturas mitológicas y animales fantásticos. Pero, no es tan fácil encontrar a estos seres… Para hacerlo, es muy importante que os fijéis en los márgenes, letras capitales, escudos de los mapas, decoraciones de las páginas…

¡Vamos a descubrir algunos de ellos!

Puedes utilizar estos recursos para navegar por sus páginas y descubrir algunos de los seres fabulosos que se esconden en ellas, aunque siempre puedes proyectar otros que te parezcan más adecuados:

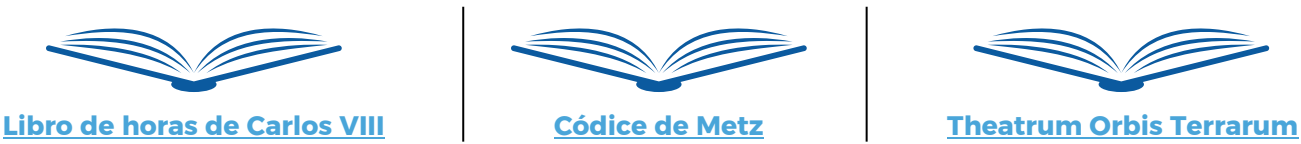

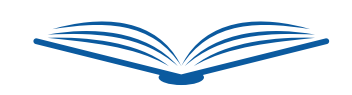

Una vez acabada esta introducción, explica cómo se desarrollará la sesión y las actividades que haréis, dependiendo del tiempo disponible. Es fundamental marcar los tiempos para asegurar poder completarlas.

## **Actividad1 Seres fabulosos en la BDH**

**Trabajo individual** (parejas o grupos pequeños) **Tiempo** estimado: 20 minutos

#### **Resumen de la actividad**

En esta actividad, los participantes navegarán por la selección de obras propuestas en el taller (o por otros recursos de la BDH) para descubrir los animales mitológicos y seres fantásticos que se esconden en sus páginas e inspirarse para crear un nuevo ser.

#### **Recursos digitales**

- **Paso 1 - Sobre seres fabulosos en la BDH, del taller "Sobre seres [fabulosos"](https://bnescolar.bne.es/taller-sobre-seres-fabulosos)**: **<https://bnescolar.bne.es/taller-sobre-seres-fabulosos>**
- **Reloj de cuenta atrás: <https://reloj-alarma.es/temporizador/>**

#### **Preparación de la actividad**

Indica a los participantes cómo acceder al taller "Sobre seres fabulosos" desde BNEscolar, en particular, al paso 1 del taller.

Te recomendamos establecer un tiempo para la investigación en los recursos, proyectándolo en pantalla. De esta forma, te aseguras de marcar el ritmo del taller y de que no falte tiempo para realizar las actividades restantes.

Puedes utilizar la herramienta en línea <https://reloj-alarma.es/temporizador/> o alguna similar. Sigue los siguientes pasos:

- 1. Clica en **Agregar nuevo temporizador**.
- 2. Indica los minutos de la **Cuenta atrás**, y selecciona el sonido.
- 3. Puedes poner un **título** al temporizador.
- 4. Clica en **Iniciar**.

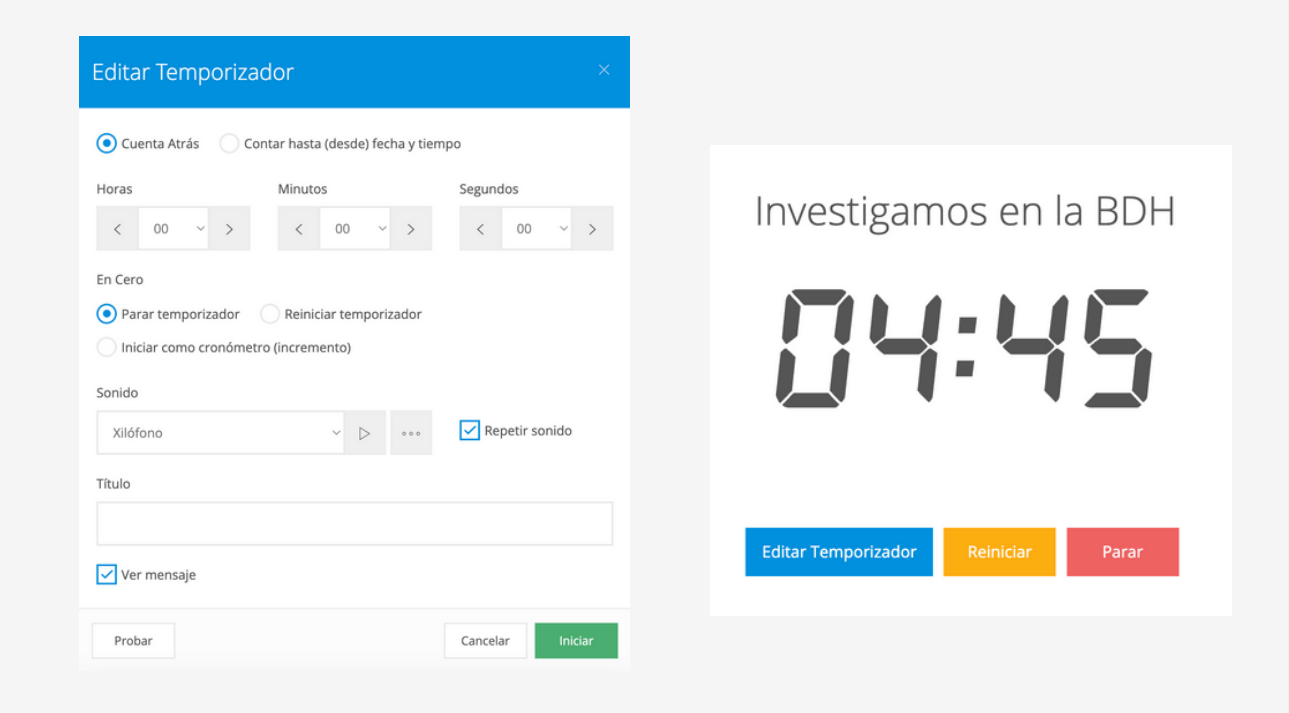

## **Pasos en la actividad**

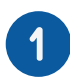

#### **Introducción (5 minutos):**

Proyecta y da las indicaciones necesarias para poder acceder al taller "Sobre seres fabulosos" y al paso 1, donde encontrarán la selección de recursos. Se trata de introducir las obras a los participantes para que se sientan más cómodos navegando por sus distintas páginas.

Puedes utilizar el siguiente texto como guía o ampliarlo con más información.

Como veréis, podremos encontrar seres fabulosos en diferentes tipos de obras. Algunos de los ejemplos más destacados los podemos encontrar en los **libros de horas.** Estos manuscritos iluminados medievales, la mayoría, con origen litúrgico, contienen decoraciones con motivos de animales fantásticos y seres mitológicos. Al principio, estas decoraciones se realizaban de forma manual. Más adelante estos manuscritos empezaron a contener imágenes xilografiadas.

Pero estos no son los únicos ejemplos que encontraremos en esta selección. Obras como el **Libro de las maravillas del mundo** incluye historias y leyendas sobre monstruos humanoides y animales fantásticos, o el **Códice de Metz**, con ilustraciones de 42 constelaciones, mezcla de seres mitológicos y marinos.

Para descubrir muchos más ejemplos de seres fabulosos, podéis visitar esta selección de obras en la BDH y encontrar sirenas, minotauros, dragones o unicornios. Todos estos seres os servirán para inspiraros en vuestras creaciones. No dudéis en anotar las características que más os llaman la atención: dragones alados, animales con cuerpo de pez y orejas de conejo, personas con cabezas de tres animales distintos…

#### **Descubrimos seres fabulosos (15 minutos):**

Comprueba que cada participante disponga de papel y lápiz, así como un dispositivo para poder navegar por la selección de obras de la BDH que más les inspiren.

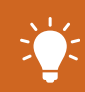

Dependiendo del número de dispositivos disponibles, esta parte de la actividad se puede realizar en parejas o pequeños grupos.

Recuerda que deben buscar inspiración en las obras de la BDH que contienen seres fabulosos. Aunque ya has explicado previamente las actividades que se llevarán a cabo, puedes recordar que todas las ideas que extraigan les servirán para crear su propio animal fantástico. Pueden ir anotando todo aquello que querrían implementar en la creación de su ser fabuloso o, incluso, ir creando pequeños bocetos de aquellas partes que más les han llamado la atención.

## **Actividad 2 Generadorde Seres**

#### **Trabajo individual Tiempo estimado:** 40 minutos

#### **Resumen de la actividad**

A través de las diferentes características de los seres fabulosos observados, los participantes crearán sus propias criaturas fantásticas. Además, les pondremos un nombre y realizaremos una pequeña descripción de sus poderes.

#### **Recursos digitales**

- **Reloj de cuenta atrás: <https://reloj-alarma.es/temporizador/>**
- **Paso 2 - Generador de seres, del taller "Sobre seres [fabulosos":](https://bnescolar.bne.es/taller-sobre-seres-fabulosos) <https://bnescolar.bne.es/taller-sobre-seres-fabulosos>**

#### **Preparación de la actividad**

- Puedes utilizar alguna de las plantillas que se proporcionan para la actividad y que encontrarás al final de la guía o directamente realizarla en folios en blanco.
- Asegúrate de que los participantes tengan los materiales necesarios para la actividad accesibles en su mesa de trabajo: colores, rotuladores, ceras…
- Recuerda a los participantes que deben tener cerca o a mano las anotaciones o bocetos que han realizado en la actividad anterior.
- Proyecta o presenta el **Generador de seres** que puedes encontrar en el Paso 2 del [taller](https://bnescolar.bne.es/taller-sobre-seres-fabulosos) "Sobre seres [fabulosos"](https://bnescolar.bne.es/taller-sobre-seres-fabulosos), como otra opción para crear su ser fabuloso.
- Puedes utilizar el temporizador para marcar los tiempos, si lo crees necesario.

### **Pasos en la actividad**

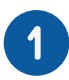

#### **Introducción (5 minutos):**

Comienza introduciendo la actividad y poniendo en situación a los equipos. Puedes utilizar el siguiente texto o ampliar información para crear tu propio discurso:

Como habéis visto, autores de diferentes épocas han inventado y escondido en sus obras diversidad de animales fantásticos, seres mitológicos, mezclas entre animales y humanos…

¿Y qué necesitaron para crear estos seres fabulosos? ¡Imaginación! Esto mismo es lo que necesitaréis vosotros para generar vuestros propios seres fabulosos.

Después de inspirarnos con ejemplos históricos de seres fabulosos en obras, ha llegado el momento de convertirnos en creadores de animales fantásticos. Para ello, podéis partir de animales conocidos y crear un nuevo ser que sea mezcla de ellos o también podéis basaros en los seres fabulosos que habéis descubierto para introducir alguna modificación o mezclarlos entre ellos.

Aquí tenéis algunos ejemplos de animales fantásticos que hemos inventado para este taller

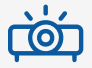

**[proyecta la primera pantalla del paso 3 del taller donde aparecen Cocodelta, Leongambrinus y Trompescabel]**

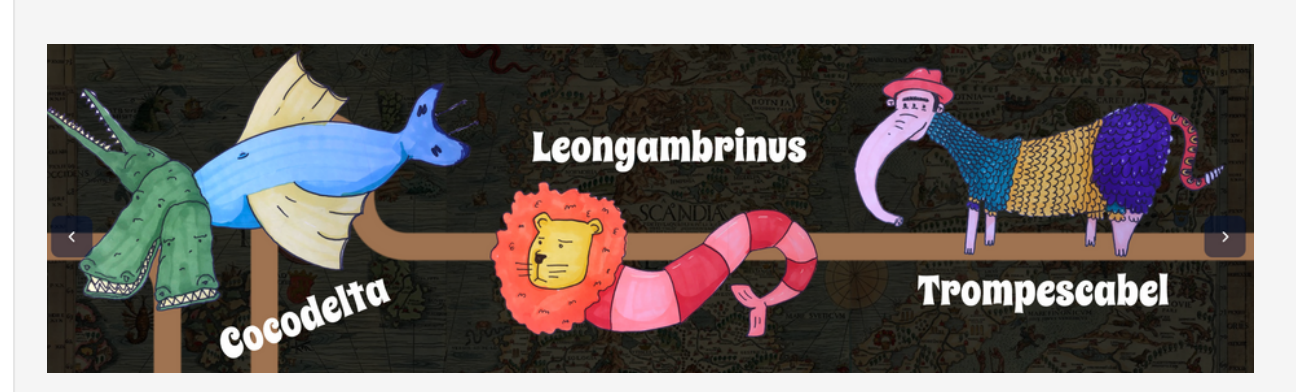

Y si aún os falta inspiración para crear vuestro ser, también podéis ayudaros del siguiente generador de seres, donde podréis elegir la naturaleza del ser, la cantidad de patas, ojos, cabezas… e incluso algunas de las características que puede tener vuestro animal fantástico

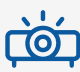

**[proyecta el generador de seres que se encuentra en la pantalla 2 del paso 2 del taller]**

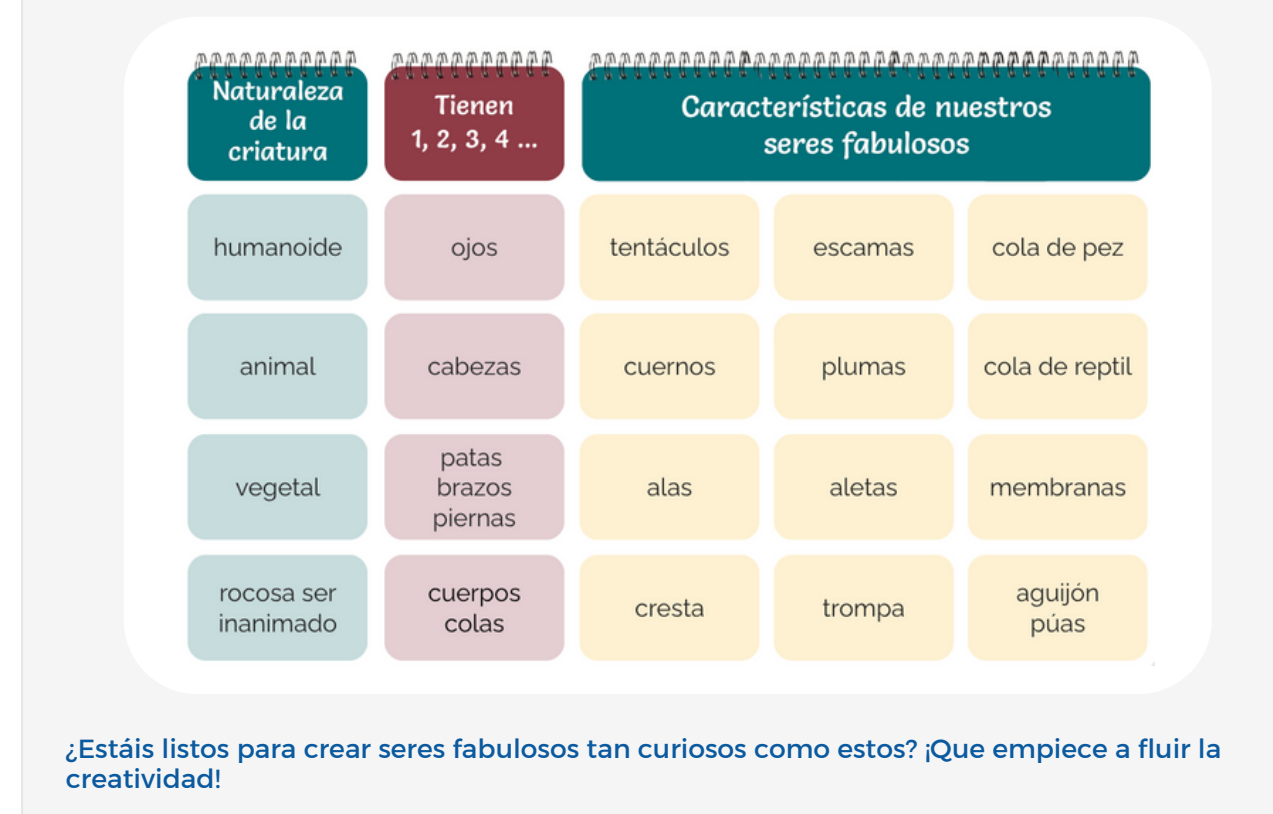

## **Creación de seres (25 minutos)**

Entrega a los participantes una plantilla para la creación de seres fabulosos o da las indicaciones para que dibujen a su ser fabuloso en un folio en blanco. Cada participante debe tener acceso a material para dibujar y colorear su criatura.

Es importante que indiques que intenten hacer el dibujo de forma que ocupe la mayor parte del folio, asegurando que la cabeza se sitúe en el primer tercio de la hoja, el cuerpo en el tercio central, y el resto de la criatura en el tercio de la izquierda. De esta forma, cuando cortemos las hojas para crear el animalario, el resultado será más espectacular. Si lo ves más sencillo, puedes utilizar una de las plantillas que proponemos.

Deja proyectado o en pantalla el generador de seres fabulosos que podéis encontrar en el paso 2 del taller de BNEscolar "Sobre seres fabulosos", para que los participantes lo tengan presente en caso de decidir utilizarlo para la creación de su criatura.

Si disponen de tiempo, los participantes pueden crear más de un ser fabuloso. En caso de utilizar plantilla, tendrás que tener más copias preparadas.

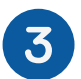

#### **Nombramos los seres (5 minutos)**

- Una vez terminados los nuevos seres fabulosos, es momento de ponerles un nombre. Puedes proponer que sea inventado o que sea una mezcla de nombres de animales.
- Una vez lo tengan claro, indica que lo escriban debajo de la criatura, separados en tres partes (no tienen que coincidir exactamente con tres sílabas) para que, al crear el animalario y cortar las criaturas, quede una parte del nombre en cada una de las tres partes. En caso de que tengas dudas, te recomendamos que veas previamente el vídeo tutorial donde se explica cómo construir el animalario y que encontrarás al final del paso 3 del taller.

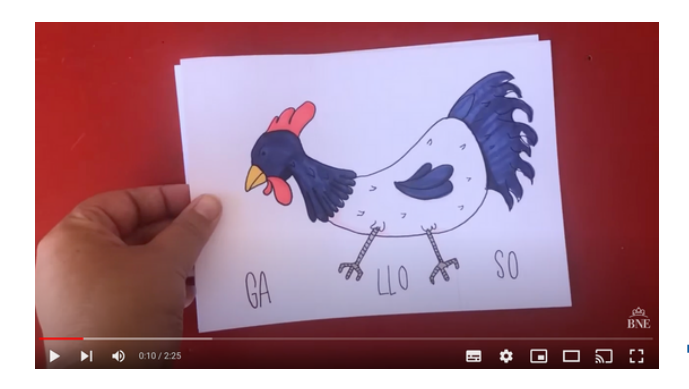

#### **https://youtu.be/7tGfTmI9YBk**

Podéis añadirle terminaciones o prefijos para que el nombre sea similar a la denominación científica de un animal real.

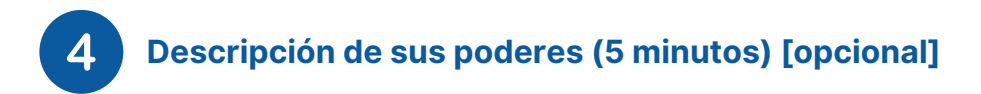

Tenéis un nuevo ser fabuloso, con su nombre, sus características… ¿Qué nos falta? ¡Saber cuáles son sus poderes!

Dependiendo de la edad de los participantes, puedes dedicar unos minutos a que describan los poderes de los seres que han creado de forma oral. O si prefieres que sea de forma escrita, en una de las plantillas encontrarás un pequeño texto para rellenar con la información de la criatura, o también lo pueden escribir de forma libre en la parte trasera de sus dibujos. Este es el texto de la plantilla:

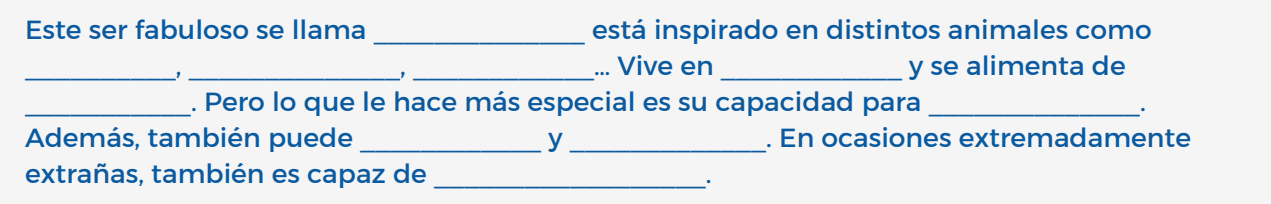

## **Actividad 3 Animalario / Bestiario conjunto**

**Trabajo en grupos de 4 a 6 personas Tiempo estimado:** 25 - 30 minutos

#### **Resumen de la actividad**

Trabajando en equipos, utilizaremos los seres creados por todos los componentes del grupo para crear un animalario colaborativo.

#### **Recursos digitales**

**Vídeo Paso 3 - Crea un Animalario del taller "Sobre seres fabulosos": https://youtu.be/7tGfTmI9YBk**

#### **Preparación de la actividad**

- Para completar esta actividad, cada grupo necesitará los distintos materiales necesarios para construir su animalario: cordón, arandelas, papel y materiales para colorear y decorar.
- Recuerda a los participantes que utilicen todos los seres fabulosos que hayan creado en el paso anterior, para que el animalario sea más espectacular.
- Puedes valorar, dependiendo del número de seres fabulosos creados, unir a varios grupos para crear animalarios con más criaturas.

### **Pasos en la actividad**

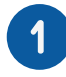

#### **Creación de equipos (2 minutos)**

Es el momento de agrupar y distribuir a los participantes por equipos en el espacio del taller. Puedes crear equipos de 4-6 personas aprovechando cómo se encuentran distribuidos en el espacio del taller, asegurándote de que cada uno tenga acceso a los materiales necesarios para la actividad.

#### **Proyecta el vídeo de la práctica (3 minutos)**

En el vídeo tutorial del taller se muestran los pasos para la creación del animalario, desde cómo cortar las diferentes criaturas hasta cómo unirlas. De todas formas, es una actividad muy sencilla que puedes ilustrar tú mismo a partir de algún ejemplo que tengas preparado.

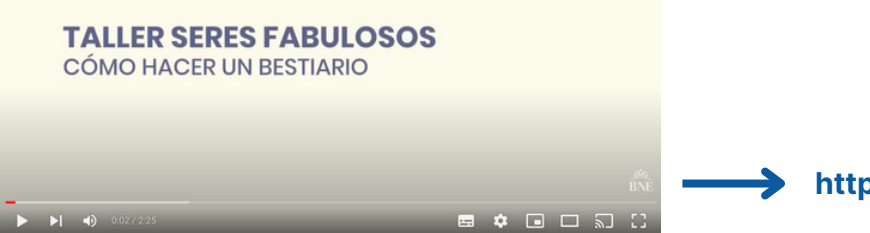

**https://youtu.be/7tGfTmI9YBk**

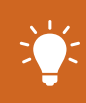

Si has utilizado las plantillas con las líneas de puntos que hemos preparado para el taller, tanto para el tamaño DIN A4 como para el DIN A5, solo tendrían que cortar siguiendo estas líneas discontinuas.

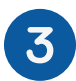

### **Construcción de los animalarios colaborativos (15 minutos)**

- Cada equipo deberá organizar cómo crear su animalario y distribuir las diferentes tareas: recortar los seres fabulosos en tres partes siguiendo las indicaciones dadas, crear una portada, comprobar que todas las partes tienen una parte de nombre…
- Para acabar, deberán unir la primera pieza de todos, luego la segunda, y luego la tercera, de modo que tendrán tres paquetes con partes distintas de los seres fabulosos.
- Una vez hechos los tres paquetes, hay que unirlos a la portada y la contraportada. La portada puede ser una cartulina o papel que los equipos pueden decorar si tienen tiempo. Cuando esté todo unido, podrán pasar al siguiente paso.

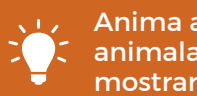

Anima a los grupos a que personalicen, no solo la portada y contraportada del animalario, sino también la manera de unir todas las piezas. Pueden ser muy creativos y mostrarte nuevas formas que podrías utilizar en otras sesiones de la actividad.

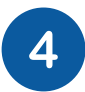

#### **Generamos nuevos seres fabulosos (5 minutos)**

Con el animalario terminado, anima a los equipos a que mezclen sus seres fabulosos y generen nuevas criaturas con nuevos nombres.

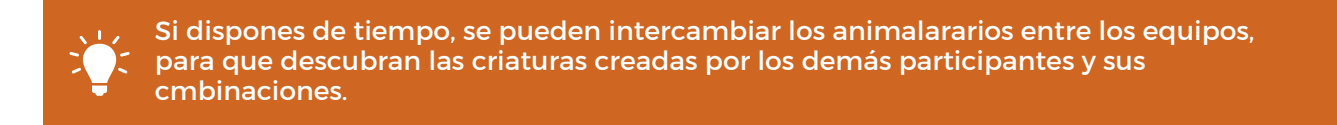

# **Cierredel taller y valoración**

**Trabajo en grupos de 4 a 6 personas Tiempo estimado:** 10 minutos

#### **Resumen de la actividad**

Estos últimos minutos los dedicaremos a reflexionar sobre las dificultades encontradas y en cómo las han resuelto en equipo. También habrá una sencilla encuesta final de valoración del taller para el personal docente (digital).

#### **Encuesta final**

Puedes distribuir la encuesta de valoración en formato papel (una encuesta impresa por participante) o realizarla en formato digital.

- ¿Qué habilidades creéis que habéis utilizado para la creación de vuestros seres fabulosos? (La imaginación, la observación detallada y la creatividad)
- ¿Qué creéis que os ha aportado el poder consultar seres fabulosos de obras históricas? (Ofrece una nueva perspectiva creativa e ideas para expresar la imaginación)
- ¿Qué estrategias habéis usado para generar vuestros propios seres fabulosos? ¿Por qué creéis que han sido efectivas? (Referencias de obras históricas de la BDH, combinación de características, observación de detalles, imaginación… Compartir ideas con los demás participantes)
- ¿Qué reflexiones podéis hacer sobre la experiencia de trabajar en equipo para crear un animalario colaborativo? ¿Cómo creéis que la colaboración ha influido en la diversidad y originalidad de los seres fabulosos creados? (Combinar diferentes estilos y enfoques creativos para generar aún más diversidad)

Para terminar el taller, realiza la encuesta de valoración propuesta, bien en formato papel o en formato digital (Plickers o alguna otra herramienta similar).

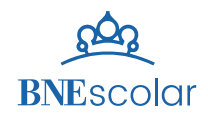

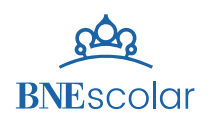

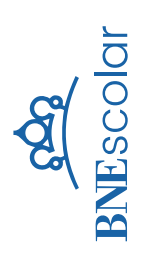

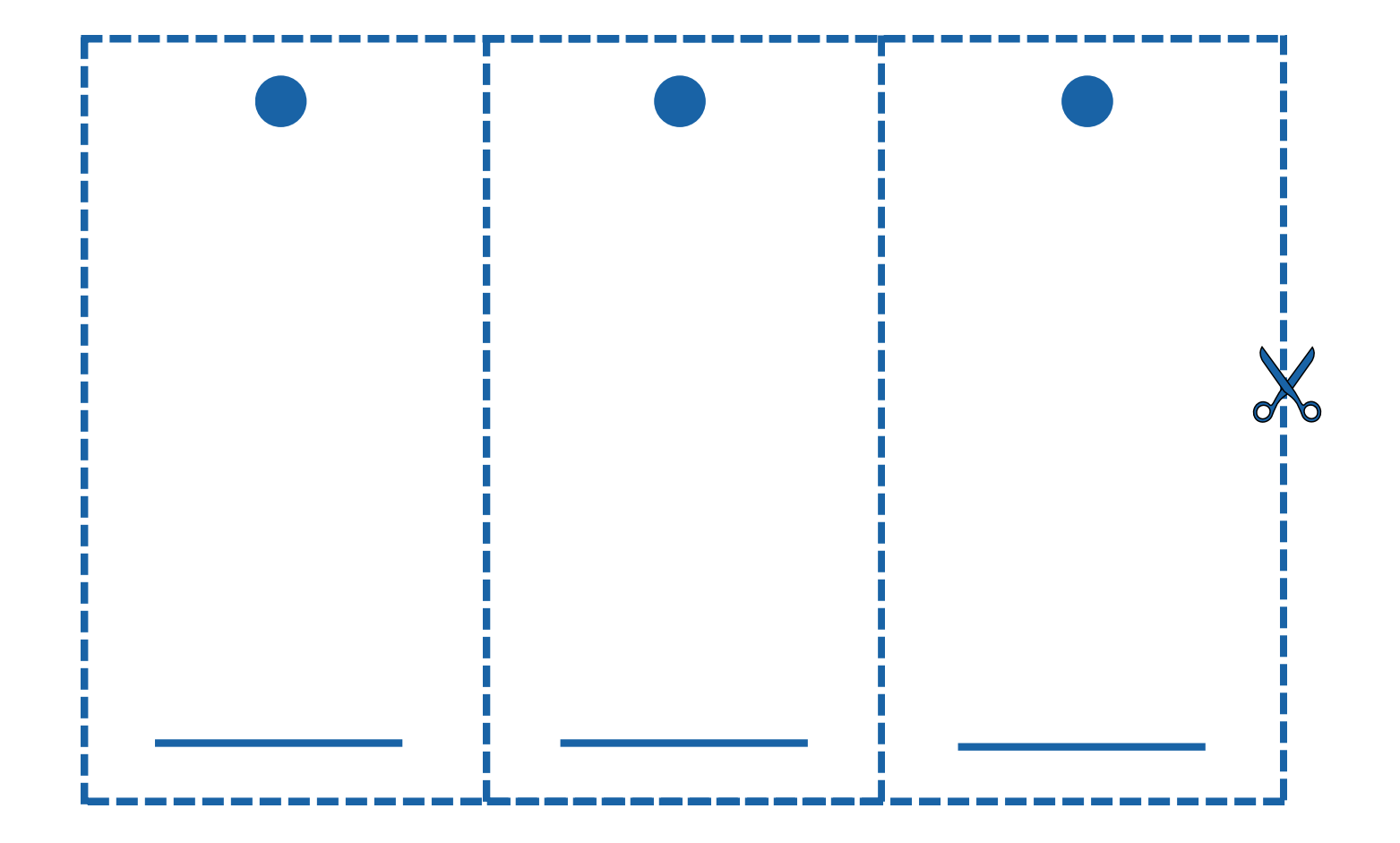

Este ser fabuloso se llama \_\_\_\_\_\_\_\_\_\_\_\_\_\_\_ está inspirado en distintos animales como \_\_\_\_\_\_\_\_\_\_\_ que le hace más especial es su capacidad para \_\_\_\_\_\_\_\_\_\_\_\_\_\_, además también puede extremadamente extrañas, también es capaz de

\_\_\_\_\_\_\_\_\_**\_\_\_\_\_\_**\_

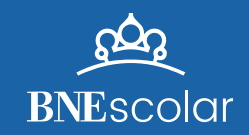

Creación de seres fabulosos

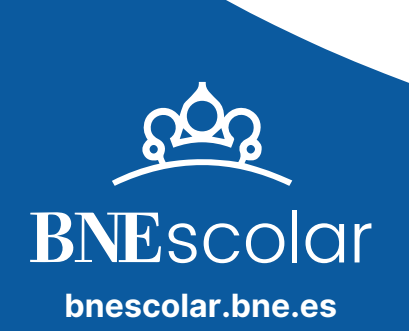